## **Ο αριθμός 1**

Δραστηριότητα 1:

[C:\Users\HP\Desktop\](file:///C:/Users/HP/Desktop/Ηλεκτρονική%20τάξη/αριθμός1.pdf)Ηλεκτρονική τάξη\αριθμός1.pdf

Δραστηριότητα 2:

[C:\Users\HP\Desktop\](file:///C:/Users/HP/Desktop/Ηλεκτρονική%20τάξη/αριθμός1.pdfα.pdf)Ηλεκτρονική τάξη\αριθμός1.pdfα.pdf

## Δραστηριότητα 3:

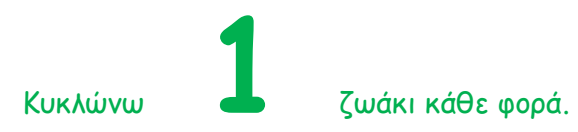

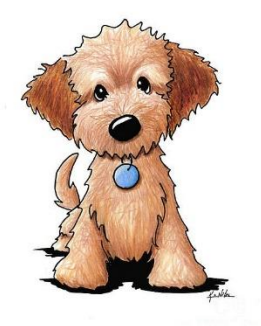

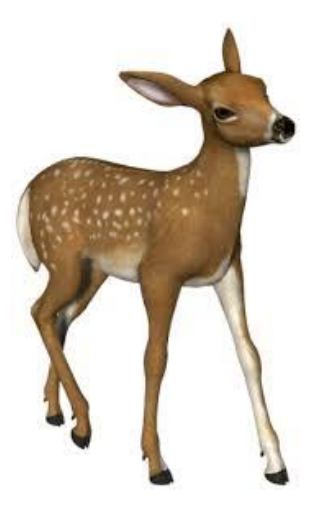

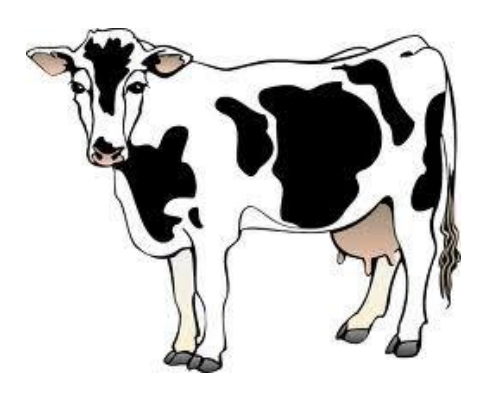

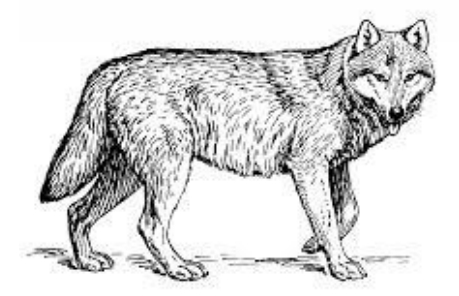

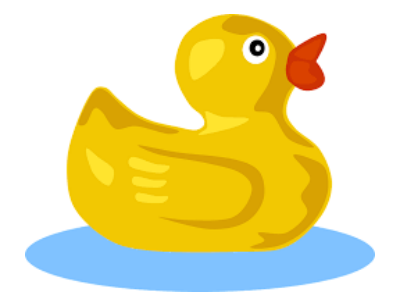